13 ISBN 9787111450485

出版时间:2014-1-1

页数:328

版权说明:本站所提供下载的PDF图书仅提供预览和简介以及在线试读,请支持正版图书。

www.tushu000.com

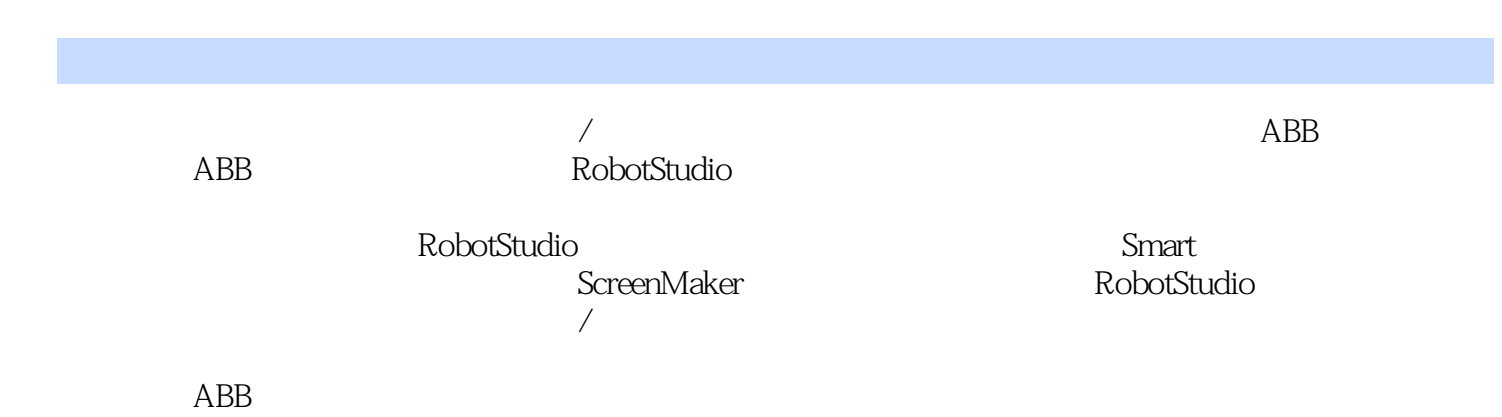

 $\mathbf 1$  $1-1$ 1-2 RobotStudio 1-3 RobotStudio 1-4 RobotStudio 项目2 构建基本仿真工业机器人工作站  $2-1$  $2-2$  $2-3$  $2-4$ 3 RobotStudio  $3-1$ 任务3-2 测量工具的使用 任务3-3 创建机械装置 任务3-4 创建机器人用工具  $4$  $4-1$ 任务4-2 机器人目标点调整及轴配置参数 任务4-3 机器人离线轨迹编程辅助工具 5 Smart 5-1 Smart SC\_InFeeder 5-2 Smart SC\_Gripper 5-3 5-4 Smart  $6$ 任务6-1 创建带导轨的机器人系统  $6-2$ 7 ScreenMaker 7-1 ScreenMaker  $7-2$ 任务7-3 设置注塑机取件机器人用户信息界面  $7-4$  $7-5$ 8 RobotStudio 8-1 RobotStudio 8-2 RobotStudio 8-3 RobotStudio RAPID 8-4 RobotStudio I/O 8-5 RobotStudio

- 8-6 RobotStudio<br>8-7 RobotStudio
- 8-7 RobotStudio<br>8-8 RobotStudio
- RobotStudio

本站所提供下载的PDF图书仅提供预览和简介,请支持正版图书。

:www.tushu000.com